# **Lr Lines of Development**

### **Description**

The Lr Lines of Development view specifies the logical threads (lines of development) for a set of projects and programmes. The status of each of these threads can be shown at the various milestones in the projects or programmes. The Lr view is primarily intended to support the acquisition process across multiple projects or programmes, including the management of dependencies between projects and the integration of all the DLODs to achieve a successfully integrated military capability.

Use of the Lr view should support the management of capability delivery and be aligned with [Cr](https://docs.nomagic.com/display/UAF12P2021xR2/Cr+Capability+Roadmap) Capability Roadmap view.

The Lr view may be used for:

- Project management and control (including delivery timescales).
- Project dependencies and the identification of associated risk.
- Portfolio management.
- Through Life Management Planning (TLMP).

#### **Implementation**

 $\bullet$ 

The L3 view can be represented using:

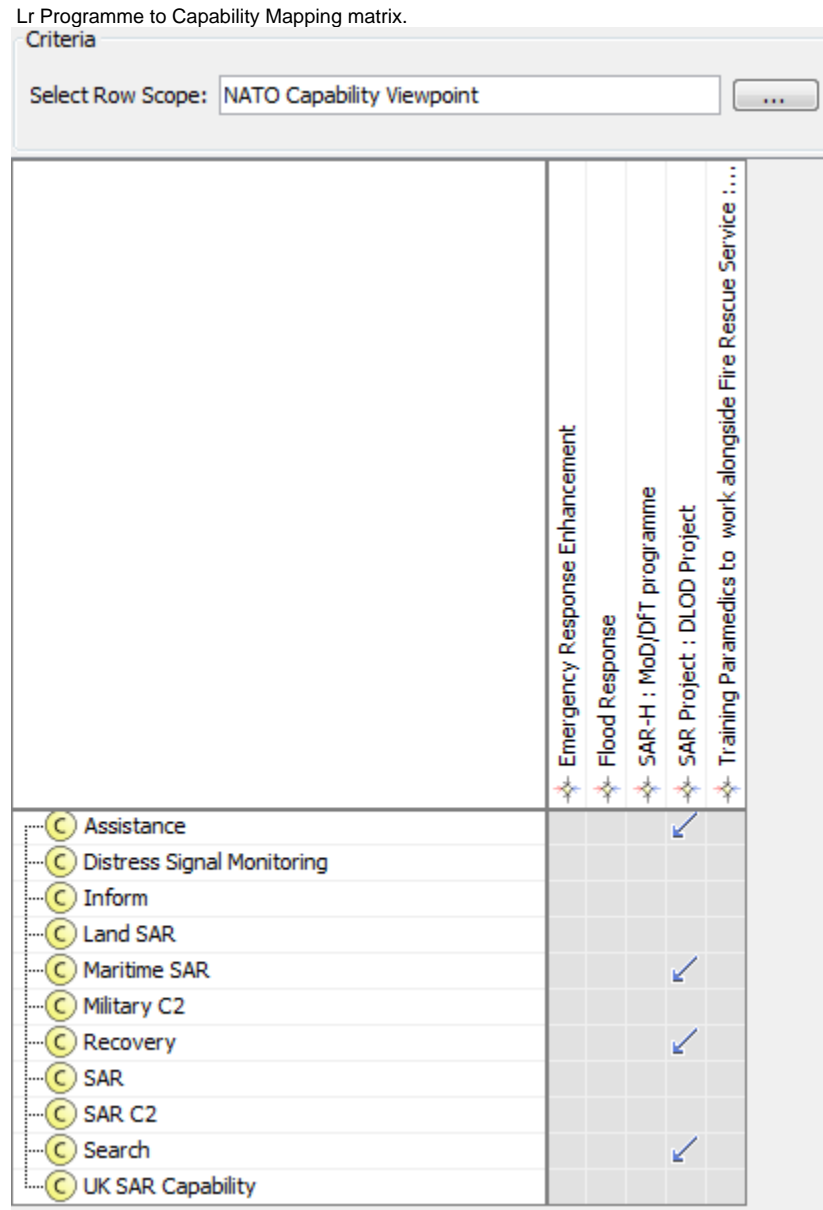

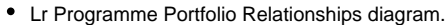

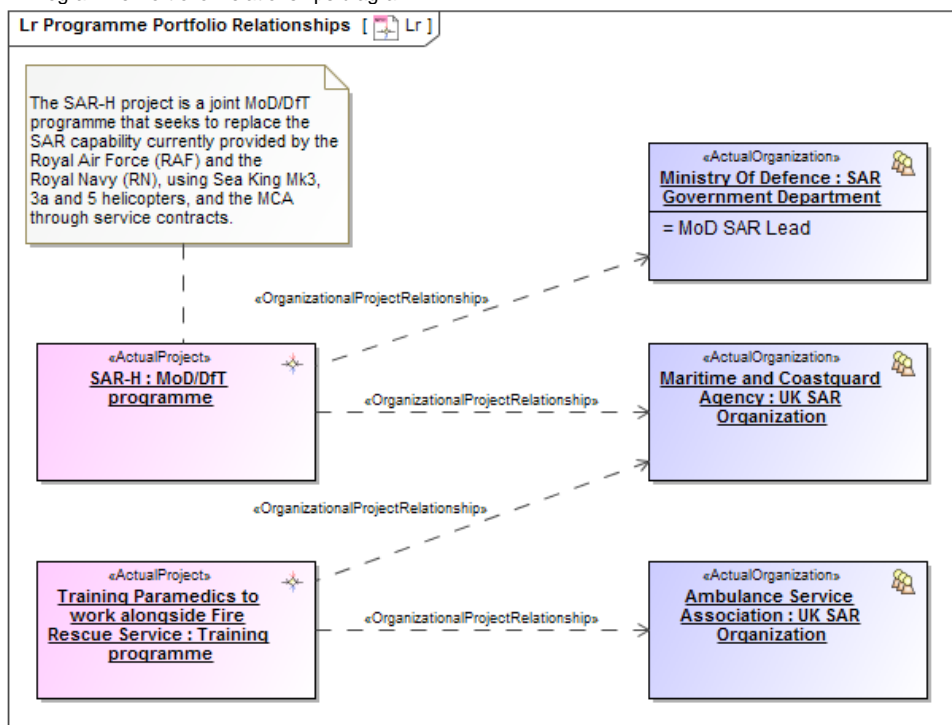

• Lr Lines of Development (Lr Gantt chart).

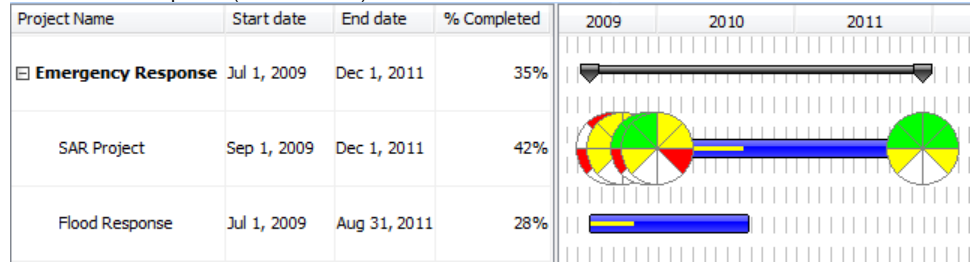

#### • Lr Responsibility Matrix.

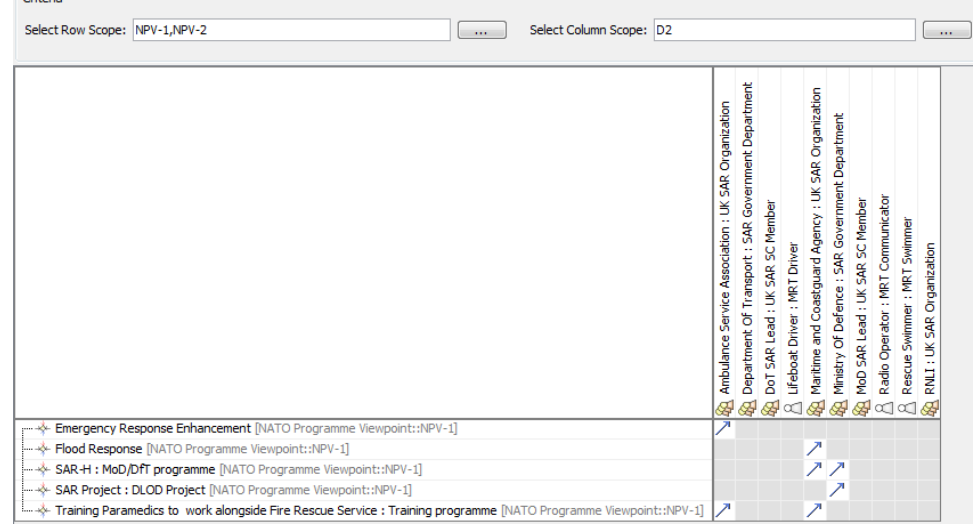

## **Related elements**

- $\bullet$ **[Capability](https://docs.nomagic.com/display/UAF12P2021xR2/Capability)**
- [Project](https://docs.nomagic.com/display/UAF12P2021xR2/Project)
- [Maps To Capability](https://docs.nomagic.com/display/UAF12P2021xR2/Maps+To+Capability)
- [Dependency](https://docs.nomagic.com/display/MD2021xR2/Dependency)
- [Actual Organization](https://docs.nomagic.com/display/UAF12P2021xR2/Actual+Organization)
- [Actual Post](https://docs.nomagic.com/display/UAF12P2021xR2/Actual+Post)
- [Actual Project](https://docs.nomagic.com/display/UAF12P2021xR2/Actual+Project)
- [Actual Project Milestone](https://docs.nomagic.com/display/UAF12P2021xR2/Actual+Project+Milestone)
- [Actual Project Milestone Role](https://docs.nomagic.com/display/UAF12P2021xR2/Actual+Project+Milestone+Role)
- [Milestone Dependency](https://docs.nomagic.com/display/UAF12P2021xR2/Milestone+Dependency)
- [Responsible For](https://docs.nomagic.com/display/UAF12P2021xR2/Responsible+For)
- [Project Milestone](https://docs.nomagic.com/display/UAF12P2021xR2/Project+Milestone)
- [Project Milestone Role](https://docs.nomagic.com/display/UAF12P2021xR2/Project+Milestone+Role)
- [Project Sequence](https://docs.nomagic.com/display/UAF12P2021xR2/Project+Sequence)
- [Project Status](https://docs.nomagic.com/display/UAF12P2021xR2/Project+Status)
- [Project Theme](https://docs.nomagic.com/display/UAF12P2021xR2/Project+Theme)
- [Status Indicators](https://docs.nomagic.com/display/UAF12P2021xR2/Status+Indicators)

# **Related procedures**

- [Creating Lr Lines of Development. Lr Gantt chart](https://docs.nomagic.com/display/UAF12P2021xR2/Creating+Lr+Lines+of+Development.+Lr+Gantt+chart)
- [Creating Lr Programme to Capability Mapping matrix](https://docs.nomagic.com/display/UAF12P2021xR2/Creating+Lr+Programme+to+Capability+Mapping+matrix)
- [Creating Lr Responsibility Matrix](https://docs.nomagic.com/display/UAF12P2021xR2/Creating+Lr+Responsibility+Matrix)
- [Creating Lr Programme Portfolio Relationships diagram](https://docs.nomagic.com/display/UAF12P2021xR2/Creating+Lr+Programme+Portfolio+Relationships+diagram)
- [Manipulations in Lr Lines of Development. Lr Gantt chart](https://docs.nomagic.com/display/UAF12P2021xR2/Manipulations+in+Lr+Lines+of+Development.+Lr+Gantt+chart)